## Find Doc

# LEARNING WITH PYTHON: HOW TO THINK LIKE A COMPUTER SCIENTIST

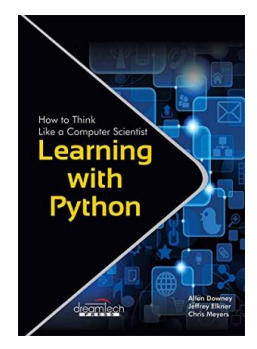

## Read PDF Learning with Python: How to Think Like a Computer Scientist

- Authored by AllenDowney,Chris Meyers,Jeffrey Elkner
- Released at 2015

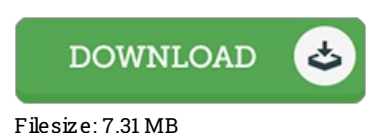

## To read the data file, you will need Adobe Reader computer software. If you do not have Adobe Reader already installed onyour computer, you candownload the installer and instructions free from the Adobe Web site. You could download and save it onyour computer for afterwards examine. Be sure to follow the download linkabove to download the file.

## Re vie ws

Undoubtedly, this is the greatest operate by any article writer. It is actually writter in straightforward words instead of confusing. Your life period is going to be change as soon as you complete looking over this book.

### -- Karina Ebert

This is basically the best ebook we have study right up until now. it absolutely was writtern very properly and useful. You may like how the blogger write this ebook.

#### -- Ce c il Z emlak DVM

The book is fantastic and great. It is rally exciting throgh looking at period of time. Your way of life period will likely be change when you full reading this publication.

-- Elijah Kuphal